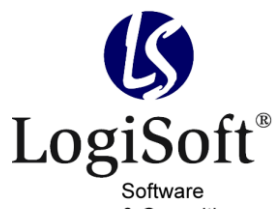

& Consulting

LogiSoft GmbH & Co. KG software & consulting Maibachstraße 7 35683 Dillenburg Germany Telefon +49 (0)700. LOGISOFT +49 (0)2772. 57 269-0 Telefax +49 (0)2772. 57 269-99 E-Mail info@logisoft.de Internet www.logisoft.de

## **Dokumentation** Bestellanforderung Import-Schnittstelle

Mindest-Voraussetzung für den Import ist die Bestellanforderung (Medium) und zusätzlich die Lizenz der Import-Schnittstelle.

Die Bestellanforderung bietet die Möglichkeit sowohl Belege als auch die zugehörigen Positionen zu importieren.

Der Import erfolgt über den Aufruf von Startpunkten im Aufgaben-Center. Dabei werden die zu setzenden Attribute als Parameter übergeben. Die ID des erzeugten Datensatzes steht dann in den Parametern des Aufgaben-Centers zur Verfügung.

- Zunächst wird der Beleg importiert, danach die einzelnen zugehörigen Positionen des Beleges.
- Der Aufruf kann per VB-Script, .NET-Script oder in einem Aufgaben-Center PlugIn erfolgen.
- Als Attribute können die entsprechenden Felder übergeben werden. Dabei wird die Kurzbezeichnung des Feldes verwendet. Die Zuweisung eines Attributes erfolgt mittels Kurzbezeichnung:=Wert; Die einzelnen Zuweisungen werden mit ; getrennt. Es müssen nicht alle Felder gefüllt werden.
- Die ID des erzeugten Beleges oder Position wird in den Aufgaben-Center Parametern zurückgegeben. Eine "0" als ID zeigt dabei an, dass der Import nicht erfolgreich war.

## **Codebeispiel (VB-DOTNET)**

## Import Beleg

```
Dim sAttributes As String
Dim nBelegID As Integer
Dim nPosID As Integer
'Schlüssel des Startpunkts
sAttributes = "Schlüssel:=BANFImportBelege;"
'Attribute
sAttributes += "Bedarfsart:=Fuhrpark;"
sAttributes += "Bedarfsgrund:=Wartung;"
sAttributes += "Liefertermin:=20.01.2016"
'Aufruf des Startpunkts
goApplication.Execute(sAttributes, True)
'Ermittlung der ID des erzeugten Beleges
nBelegID = goConvert.lCLng(goParameter.oGetData("LSBANFBelegImportID"))
```
## Import Position zu Beleg

```
'Schlüssel des Startpunkts
sAttributes = "Schlüssel:=BANFImportPositionen;"
'ID des Beleges dem die Position zugeordnet werden soll (s.o.)
sAttributes = "BelegeIdx:=" & nBelegID & ";"
'Attribute
sAttributes += "Artikelnummer:=00200050;"
sAttributes += "AuspraequngID:=0;"
sAttributes += "Bezeichnung1:=Stehleuchte;"
sAttributes += "Menge:=5;"
sAttributes += "Einzelpreis:=120;"
'Aufruf des Startpunkts
goApplication.Execute(sAttributes, True)
'Ermittlung der ID des erzeugten Beleges
nPosID = qoConvert.lClnq( <math>\&</math>goParameter.oGetData("LSBANFBelegPositionImportID"))
```